## *Столярова А. О.* УДК 636.085.55

Студент 2 курсу

факультету міжнародних економічних відносин ХНЕУ ім. С. Кузнеця

## **ОПТИМІЗАЦІЯ ВИПУСКУ КОМБІКОРМА ДЛЯ ТВАРИННИЦТВА ТА ПТАХІВНИЦТВА**

*Анотація. Проведено аналіз діяльності сільськогосподарського підприємства з виробництва комбікормових виробів. Розроблено оптимізаційну модель максимізації прибутку, виходячи з наявності реальних ресурсів на підприємстві.*

*Аннотация. Проведен анализ деятельности сельскохозяйственного предприятия по производству комбикормовых изделий. Разработана оптимизационная модель максимизации прибыли, исходя из наличия ресурсов на предприятии.*

*Annotation. The activity of an agricultural feed products enterprise was analyzed. An optimization model of profit maximization was developed in agreement with the availibility of resources of the company.*

*Ключові слова: комбікормові вироби, максимізація прибутку, оптимізаційна модель.*

У зв'язку з інтенсивним розвитком сільського господарства, необхідність в отриманні збалансованого харчування тварин та птахів зростає. Від правильного раціону залежить якість виробленої продукції, а в подальшому – прибуток підприємця від поставок продукції на ринок.

За останні декілька років комбікормове виробництво демонструє зростання, яке призводить перехід підприємців на використання прогресивних технологій з метою отримання максимального прибутку, а не тільки зі зростанням поголів'я тварин та птахів.

У першому півріччі поточного року підприємства галузі (не враховано обсяги виробництва малих підприємств) виробили 2 873,2 тис. т комбікормів, перевищивши показники аналогічного періоду 2012 р. більш, ніж на 0,5 млн т або на 21,2 %. При цьому в 2012 р. випуск комбікормів в Україні порівняно з попереднім роком зріс на 4 % – до 4 969 тис. т. Лідером виробництва є Черкаська область – 829,5 тис. т, зростання порівняно з 2011 р. на 4 %. У цілому по Україні в 2012 р. вісім областей та АР Крим зменшили комбикормовое виробництво, в той же час в 16 областях та м. Києві вона збільшилася. Найбільші темпи приросту показала Тернопільська область, що збільшила за рік обсяг випуску комбікормів у 28 разів – до 46,6 тис. т, а в Одеській області сталося найбільше скорочення – на 21,6 %, до 19,6 тис. т [1].

Усі підприємці намагаються максимізувати прибуток, використовуючи оптимальну кількість випуску своєї продукції, адже ресурси фірми обмежені.

Для аналізу слід розглянути діяльність Новопокровського комбінату, який поставляє на ринок такі вироби: 1) комбікорм для рогатої худоби; 2) комбікорм для індичок; 3) комбікорм для бройлерів; 4) комбікорм для перепілок; 5) комбікорм для свиней.

Відома рецептура виробництва комбікорма на заводі, також запаси ресурсів для приготування виробу за 1 добу. Знаючи норми затрат на одиницю продукції на 1 кг, можна скласти математичну модель. У табл. 1 наведені дані для оптимізаційної задачі.

Таблиця 1

**Вихідні дані**

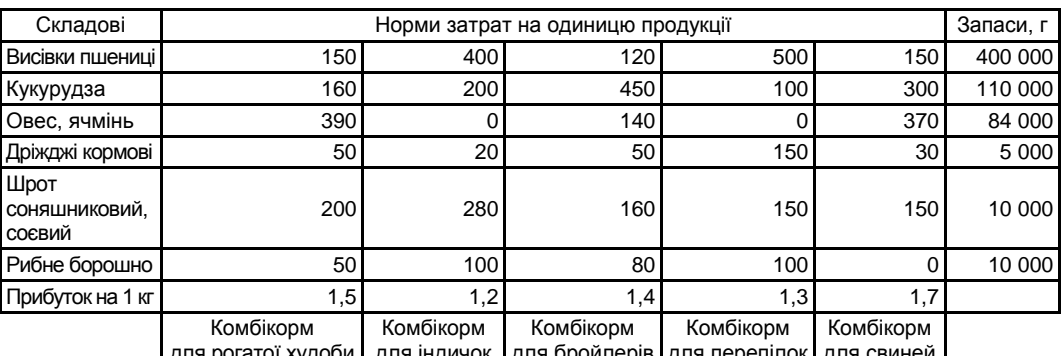

для рогатої худоби | для індичок | для бройлерів | для перепілок | для свиней

Таким чином, цільова функція має вигляд:

 $F = 1,5x_1 + 1,2x_2 + 1,4x_3 + 1,3x_4 + 1,7x_5 \rightarrow \text{max.}$ 

Тепер можна будувати систему нерівностей, визначивши всі обмеження. Необхідно враховувати, що норма

витрат ресурсів не повинна перевищувати запаси на підприємстві.

© Столярова А. О., 2014

 $\overline{\phantom{a}}$  . The contract of the contract of the contract of the contract of the contract of the contract of the contract of the contract of the contract of the contract of the contract of the contract of the contract of

 $150x_1 + 400x_2 + 120x_3 + 500x_4 + 150x_5 \le 400000$  $160x_1 + 200x_2 + 450x_3 + 100x_4 + 300x_5 \le 110000$  $390x_1 + 10x_2 + 140x_3 + 370x_5 \le 84000$  $50x_1 + 20x_2 + 50x_3 + 150x_4 + 30x_5 \le 5000$  $200x_1 + 280x_2 + 160x_3 + 150x_4 + 150x_5 \le 10000$  $50x_1 + 100x_2 + 80x_3 + 100x_4 \le 10000$ 

Дану оптимізаційну задачу слід розв'язати симплекс-методом з використанням Microsoft Excel. Для пошуку оптимального рішення задач лінійного програмування із заданими обмеженнями в Microsoft Excel використовується "Пошук рішення" табл. 2 [2].

Таблиця 2

## **Пошук оптимального рішення**

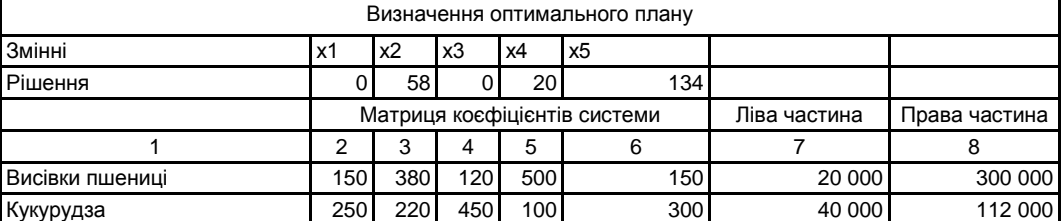

Закінчення табл. 2

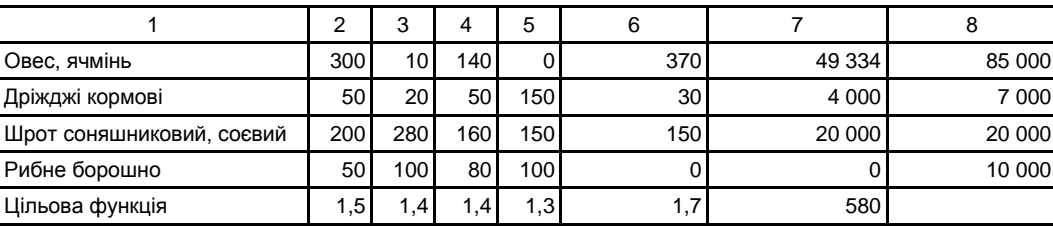

Таким чином, для отримання максимуму прибутку підприємству "Новопокровскький комбінат" потрібно випускати за 1 добу 58 кг комбікорму для індичок, 20 кг комбікорму для перепілок, 134 кг комбікорму для свиней. Комбікорм для крупної рогатої худоби та бройлерів випускати недоцільно. За такого об'єму випуску максимальний прибуток буде складати 580 грн. Отже, використовуючи цю модель випуску продукції, фірма зможе планувати прибуток, задовольнивши потреби споживачів. Така модель підтримує обґрунтування рішень щодо управління діяльністю підприємства.

## *Наук. керівн. Малярець Л. М.*

\_\_\_\_\_\_\_\_\_\_\_\_

**Література:** 1. В первом полугодии 2013 г. Украина увеличила выпуск комбикормов более чем на 20 % [Электронный ресурс]. – Режим доступа : http://www.proagro.com.ua/news/ukr/4080800.html. 2. Лабораторний практикум з навчальної дисципліни "Економіко-математичне моделювання" : навч.-практ. посібн. / Л. М. Малярець, П. М. Куліков, І. Л. Лебедєва та ін. – Х. : Вид. ХНЕУ, 2009. – 136 с.